# **Advanced Online Skills** Summer 2011 Media Academy for Professionals Journalism & Media Studies Centre The University of Hong Kong

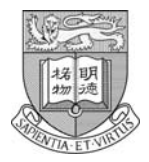

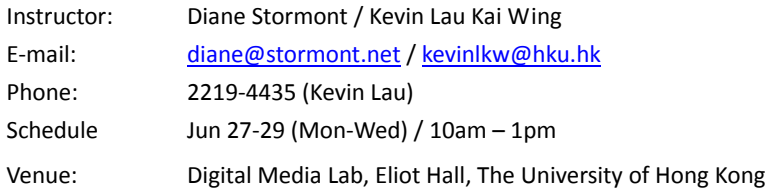

## **Equipment required:**

Thumbdrive

## **Course Prerequisites:**

A working knowledge of

- 1. WordPress / other blogging platforms
- 2. Basic HTML/CSS/FTP
- 3. Basic image/photo‐editing software (eg Photoshop) techniques
- 4. Basic recording and editing audio skills

#### **Course blog:**

http://jmsc.hku.hk/blogs/mapadvancedonlineskills/

#### **Course Description:**

This course is a three‐session hands‐on guide to setting up and using interactive (or web2.0) tools and techniques for journalism.

These include data visualisation, live and micro‐blogging, live streaming, mapping, crowdsourcing and audio‐visual presentations.

## **By the end of this course you will be able to:**

- Set up and moderate coverage of a live event comprising and amalgamating text, photos, graphics, audio, video and social streams (such as twitter) and live participation from viewers
- Record and stream live video from a smartphone and/or from a laptop plus camcorder/video camera combination
- Compile and produce audiovisual reports using tools that combine text, photos, graphics, audio and video
- Compile and produce basic data visualisations and maps, operate a crowdsourcing mapping platform and syndicate material from external sources.

## **Session 1:**

Live Coverage and Syndication. Using a combination of blogs, ordinary websites and micro‐blogs as our canvas, we will:

1. Link them together with syndication tools and

2. Set up and operate live coverage of a simulated event with audience participation

Tools: Live blogging systems Live audio and video streaming systems Syndication and RSS software

# **Session 2:**

We will script, report and record a scenario which will then be produced as:

1. An audio‐visual presentation using Soundslides

2. One or more multiple-media presentation(s) using text, audio, graphics, video and photos

Tools:

Soundslides Storify Vuvox and/or Projeqt

#### **Session 3:**

We will:

1. Complete editing our multi‐media presentations

2. Explore crowdsourcing and mapping programs and basic data visualisation tools

Tools: Ushahidi Many Eyes Google/Yahoo/Bing Mapping